**Desktop.ini Editor +Активация Скачать**

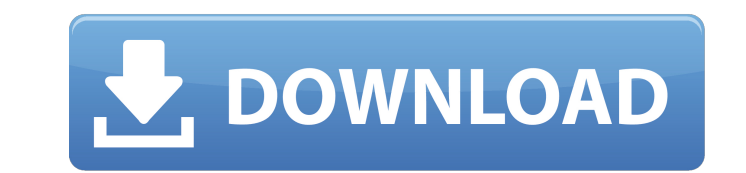

## **Desktop.ini Editor Crack With Registration Code Download**

Утилита высшего ранга для модификации файлов desktop.ini для Windows 2000, XP, 7, 8, 8.1, 10. Обзор редактора Desktop.ini: Работает как с 32-битными, так и с 64-битными системами Функция редактора прозрачных иконок Быстры Поставляется с рядом опций интерфейса командной строки Посмотрите полную демо-версию руководства, чтобы увидеть, как работает редактор Desktop.ini: Как скачать редактор Desktop.ini для Windows 7/Windows 8/Windows 10: Загр Windows 8 / Windows 10 (32-разрядная и 64-разрядная версии) в составе бесплатного или платного набора инструментов Desktop Ready. Deskbot позволяет вам вносить изменения в файл desktop.ini, не привязываясь к ограничениям, программами. Он также позволяет легко просматривать изменения в режиме реального времени и применять их за считанные секунды. Вы можете использовать Deskbot для настройки, сохранения и восстановления файла desktop.ini. Ос включают в себя: Удалить ошибки desktop.ini через командную строку Заблокируйте файл Desktop.ini, чтобы никто другой не мог его редактировать. Внесите изменения в файл desktop.ini, например, добавьте, переименуйте и удали просмотр изменений в режиме реального времени Примените изменения или перестройте кеш значков оболочки Перестроить кэш значков оболочки позволяет повторно создать файл desktop.ini с обновленной информацией. Описание редак Утилита высшего ранга для модификации файлов desktop.ini для Windows 2000, XP, 7, 8, 8.1, 10. Обзор редактора Desktop.ini: Работает как с 32-битными, так и с 64-битными системами Функция редактора прозрачных иконок Быстры Поставляется с рядом опций интерфейса командной строки Посмотрите полную демо-версию руководства, чтобы увидеть, как работает редактор Desktop.ini; Как скачать редактор Desktop.ini для Windows 7/Windows 8/Windows 10; Загр Windows 8 / Windows 10 (32-разрядная и 64-разрядная версии) в составе бесплатного или платного набора инструментов Desktop Ready. Deskbot позволяет вам вносить изменения в файл desktop.ini, не привязываясь к ограничениям, программами. Он также позволяет легко просматривать изменения в режиме реального времени и применять их за считанные секунды. Вы можете использовать Deskbot для настройки, сохранения и восстановления файла desktop.ini. Ос включают в себя: Удалить ошибки desktop.ini через командную строку

### **Desktop.ini Editor Crack**

Редактор Desktop.ini — это небольшой инструмент, который позволяет вам получать доступ и изменять атрибуты файлов desktop.ini в вашей системе. Утилита может помочь вам изменить атрибуты, такие как имя папки, подсказка, зн принтеров, корзины, панели управления, моего компьютера или моих сетевых мест. Почему выбирают программное обеспечение: Он портативный, поэтому вы можете распаковать архив в любом нужном месте на вашем ПК. Поскольку утилит портативной, это означает, что вы можете распаковать архив в любом нужном месте на вашем ПК. Удобный инструмент для настройки файла desktop.ini, какой бы ни была причина изменения файла dektop.ini. Это простой в использов использовать: Просто запустите утилиту, выберите нужный файл desktop.ini и дважды щелкните его, чтобы открыть. Если вы не можете найти файл, вы можете использовать команду «Найти файлы...», чтобы найти его. Теперь нам нуж атрибут, который мы хотим изменить, на панели атрибутов. Затем мы можем проверить все поддерживаемые атрибуты, чтобы лучше понять, какие изменения доступны. Как только мы будем удовлетворены изменениями, нажмите кнопку «П изменения», чтобы применить желаемые изменения. Вы можете предварительно просмотреть изменения, внесенные в файл dektop.ini, перед их применением, нажав кнопку «Применить изменения». При необходимости вы можете внести нуж используя параметр Rebuild Shell Icon Cache в меню File. Стоит отметить, что утилита также может предлагать поддержку CMD, если вы привыкли вносить такого рода изменения с помощью команд командной строки. Запустите устано инструкциям, которые он вам покажет. Вы можете принять лицензионное соглашение. Когда установка будет завершена, у вас будет файл с именем Desktop.ini в папке, куда вы его установили. Дважды щелкните файл, чтобы запустить Этот продукт является полностью автономным приложением и не требует установки какого-либо другого программного обеспечения перед ним. История версий Отказ от ответственности: Скриншоты, видео и описания, размещенные на это исключительно информационный характер. Все товарные знаки, фирменные наименования, изображения и зарегистрированные товарные знаки и знаки обслуживания (совместно именуемые «Товарные знаки») являются собственностью соотве владельцев. Данные и информация предоставляются на этом веб-сайте исключительно в информационных целях и не предназначены для какого-либо законного использования. Информация может содержать технические неточности и опечатк связан с каким-либо производителем, 1709e42c4c

### **Desktop.ini Editor Crack+ For Windows**

Издатель: Ансибль Лицензия: Условно-бесплатная Цена: \$14,95 Размер файла: Небольшая и очень легкая пробная версия утилиты резервного копирования файлов. Bamboo Backup Tool Описание: Поставляется со всеми возможностями и фу утилиты резервного копирования файлов. Издатель: Экспресс-система Лицензия: Условно-бесплатная Цена: 49,95 долларов США Размер файла: Бесплатное приложение, которое легко доступно для использования и может быть удалено в л прыгающей корзины: Электронная таблица, которая очень проста в использовании. Издатель: Экспресс-система Лицензия: Условно-бесплатная Цена: 29,95 долларов США Размер файла: Уже из одного названия видно, что это не просто о приложение. Описание сборки: Коллекция строительных инструментов с открытым исходным кодом. Издатель: Команда создания CNET Лицензия: Бесплатное ПО Цена: Свободно Размер файла: Уже из одного названия видно, что это не прос бесплатное приложение. Поймать все описание файла: Удаление беспорядка с вашего рабочего стола. Издатель: BJSoftware Лицензия: Условно-бесплатная Цена: \$14,95 Размер файла: Эта бесплатная утилита предназначена для помощи п файлов с заданным расширением в папках Windows. Поймать все описание файла: Эта бесплатная утилита предназначена для помоши при поиске значков и файлов с заданным расширением в папках Windows. Издатель: Теххирург Лицензия Цена: Свободно Размер файла: Файл Catch All отличается от типичного приложения Windows Explorer. Поймать все описание файла: Файл Catch All отличается от типичного приложения Windows Explorer. Издатель: Сиско Системы Лице \$10.00 Размер файла: Описание CyberLink PowerProducer (Crescente): CyberLink PowerProducer

#### **What's New In Desktop.ini Editor?**

Редактор Desktop.ini — это инструмент для просмотра файлов desktop.ini, который содержит фрагменты кода для настройки атрибутов папок в Windows. Он позволяет вам легко редактировать такие функции, как значок, ресурс значк информационную подсказку, корзину, мой компьютер или сетевое окружение в различных версиях, чтобы вы могли настроить файл desktop.ini. Простой в использовании, но полностью полезный Редактор Desktop.ini очень прост в испо вас есть только один файл desktop.ini. Вот пошаговое руководство, которое поможет вам установить и использовать программу: Чтобы установить программное обеспечение на свой компьютер, вам нужно всего лишь нажать на загруже следовать инструкциям по установке. После установки файла запустите его, а затем щелкните правой кнопкой мыши файл desktop.ini, который вы хотите изменить. В меню вы увидите доступные значки действий для переключения межд предварительного просмотра текста, объединения папок и разделения папки. Эти значки действий включают кнопки «Объединить», «Разделить», «Переменовать» и «Переместить». Если вы хотите предварительно просмотреть содержимое, Предварительный просмотр текстового содержимого. Если вы хотите создать новую папку, вы можете щелкнуть по ней правой кнопкой мыши и выбрать «Создать новую папку». Если вы хотите просмотреть свойства папки, вы можете испо умолчанию/Обзор папки». Если вам нужно изменить атрибуты папки, вы должны использовать кнопку установки атрибутов, которая откроет короткое окно и запросит детали, которые вы хотите изменить. Вы можете использовать значок предварительного просмотра/изменения атрибутов файла desktop.ini. Вы также можете использовать параметр «Перестроить кэш значков оболочки» в меню «Файл», чтобы обновить кэш папки. Привыкание к редактору Desktop.ini После настройку начальной установки, вы можете начать изучать, как использовать программу. Для этого необходимо ознакомиться со следующими особенностями: Обзор схемы редактора Desktop.ini В меню «Файлы» вы можете просмотреть фа различными способами.Приведенная здесь информация поможет вам легко извлечь различную информацию из файла. Меню атрибутов Это меню дает вам доступ к набору различных атрибутов, которые уже определены в файле, а также к фра которые вы можете использовать для создания собственного. Меню ярлыков Это меню дает вам доступ к окну ярлыков, которое имеет различные значки для файловых операций, инструментов

# **System Requirements:**

Windows XP, Виста, 7, 8, 10 Mac OS X 10.5–10.9 Android 2.3 или новее Совместимость с контроллером геймпада: Windows и Mac - Беспроводной геймпад Logitech F310/F510 - Беспроводной геймпад Logitech F710 - Беспроводной геймп Беспроводной геймпад XBox 360 F710 - Двойной аналоговый контроллер PS3 - Двойной аналоговый контроллер Xbox 360 - Двойной шок 3 - Контроллер OnLive

Related links: